# Package 'CausCor'

May 24, 2022

Title Calculate Correlations and Estimate Causality

Version 0.1.2

Description This tool performs pairwise correlation analysis and estimate causality. Particularly, it is useful for detecting the metabolites that would be altered by the gut bacteria.

URL <https://github.com/sugym/CausCor>

License MIT + file LICENSE

Language en-US

Encoding UTF-8

RoxygenNote 7.1.2

Imports cowplot, dplyr, ggplot2, grDevices, magrittr, stats, WriteXLS

**Suggests** testthat  $(>= 3.0.0)$ 

Config/testthat/edition 3

NeedsCompilation no

Author Tomomi Sugiyama [aut, cre]

Maintainer Tomomi Sugiyama <sugiyama.t.am@m.titech.ac.jp>

Repository CRAN

Date/Publication 2022-05-24 06:10:02 UTC

## R topics documented:

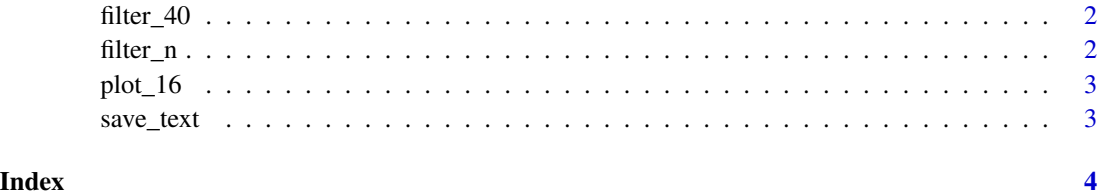

1

#### Description

Make list of A-B pair causal correlations - 40% Filtering version

#### Usage

```
filter_40(
 a_mat,
b_mat,
 a_category,
b_category,
min_cor,
min_r2,
min_sample = ceiling((ncol(a_mat) - 1) * 0.4),
max\_sample = ncol(a\_mat) - 1 - min\_sample)
```
#### Arguments

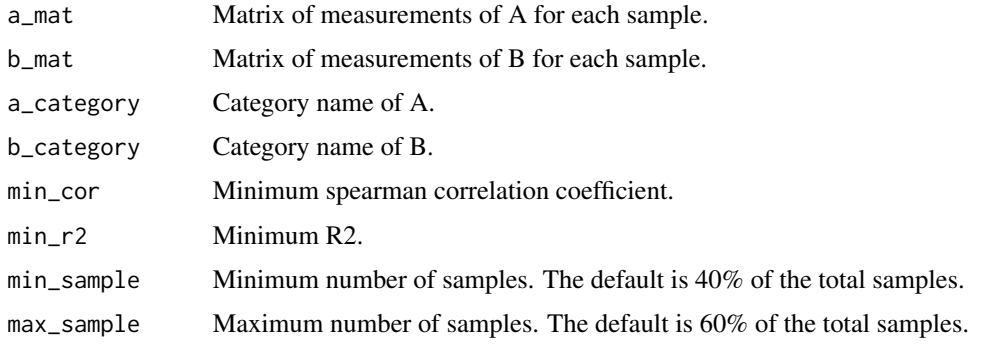

filter\_n *Make list of A-B pair causal correlations - Normal Filtering version*

#### Description

Make list of A-B pair causal correlations - Normal Filtering version

#### Usage

filter\_n(a\_mat, b\_mat, a\_category, b\_category, min\_cor, min\_sample, min\_r2)

#### <span id="page-2-0"></span> $plot\_16$  3

#### Arguments

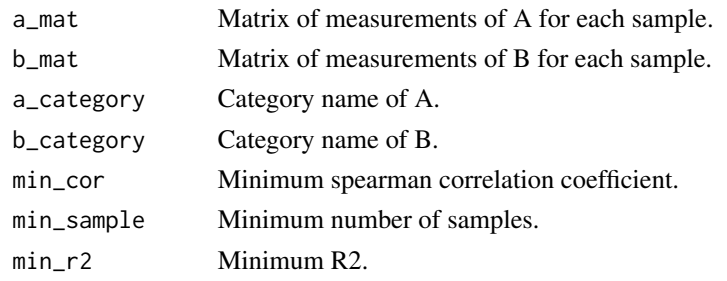

plot\_16 *Save scatter plots*

#### Description

Save scatter plots

#### Usage

plot\_16(a\_mat, b\_mat, list, out\_info)

#### Arguments

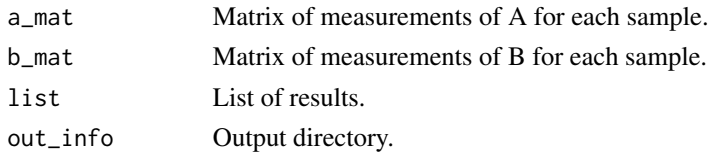

save\_text *Save list as text file*

#### Description

Save list as text file

#### Usage

save\_text(list, out\_info, file\_type)

### Arguments

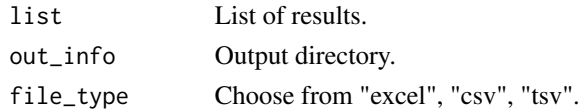

# <span id="page-3-0"></span>Index

filter\_40, [2](#page-1-0) filter\_n, [2](#page-1-0) plot\_16, [3](#page-2-0)

save\_text, [3](#page-2-0)